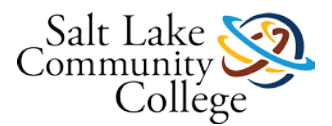

# **KCMA-0135-SAT14 (CBE)**

### **Course Introduction and Instructions**

*Attention: Canvas does not automatically log you off. You must remember to log off, or someone else will access your course.*

#### **Course Introduction:**

This course provides the student with an overview of the medical assistant profession and its role in the health care environment.

Competencies:

- Understand the role of the medical assistant
- Categorize medical practice specialties
- Identify allied health professions and credentialing
- Describe the personal attributes of a professional medical assistant
- Outline workplace dynamics in a health care setting

#### **Tools You Need to Succeed in this Course:**

#### [Mozilla Firefox](http://www.mozilla.com/en-US/firefox/) (Links to an external site.)Links to an external site.

Canvas works best in Mozilla Firefox if you plan on accessing the course from home. The computer labs at SLCC use Internet Explorer 10 or higher, Firefox, and/or Google Chrome. You also can try Safari (both Apple and Windows).

[Adobe Acrobat Reader](http://get.adobe.com/reader/) (Links to an external site.)Links to an external site.

You will need to be able to view Adobe Acrobat files, otherwise known as PDF files. Many handouts and other materials are provided in this format.

[Windows Media Player](http://www.microsoft.com/windows/windowsmedia/player/10/default.aspx) (Links to an external site.)Links to an external site.

This is the audio program we use to play back the recorded lectures. It is a free program and is usually pre-installed on most computer systems running Windows operating system. If you don't have Windows Media Player installed on your computer or you want to upgrade to the latest version, you can do so for free by clicking the above link and following the download instructions provided.

[QuickTime Player](http://support.apple.com/kb/DL837) (Links to an external site.)Links to an external site.

This is the video program we use to play back videos. It is a free program. The download is for Windows.

[Adobe Shockwave](http://get.adobe.com/shockwave/) (Links to an external site.)Links to an external site.

Some of the online interactives will require Adobe Shockwave. This program is free.

[Adobe Flash Player](http://www.adobe.com/support/flashplayer/downloads.html#fp11.9) (Links to an external site.)Links to an external site.

Some of the online videos or interactives will require Adobe Flash Player. This program is free. Click on the **Get the Latest Version** link to download and install.

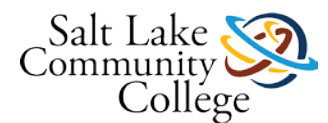

#### **How to Navigate this Course:**

Course materials are organized into modules. In each module, there is a list of items that need to be completed. Each item must be completed before moving on to the next item on the list. All assignments must be submitted, and all quizzes must be passed with 80% or better. All the instructions to complete the assignments are included. If there are any questions about the instructions, please speak with the instructor.

#### **The Checklist:**

Each module has a checklist for the student to follow. A checklist may have the following:

**Read**. The material you will read will be listed by the book name. If there is supplemental information to be read or completed, the checklist will guide you to its correct location.

**View.** Videos are online and can be viewed from any computer or mobile device that has Internet access. **Note:** Some videos will require QuickTime in order to be viewed.

**Demonstrations.** Some demonstrations are available online.

**Complete.** Assignments and worksheets will be completed. Some will be referred to on Canvas while others will be found in the Medical Assisting workbook. Upon completing the task, the student should bring the Skills Sheet to the instructor to have him/her sign off on the task.

**Skills Sheet.** Each module contains a skills sheet that should be printed off. It contains a check sheet that the instructor must sign for each workbook assignment, test, or procedure. For procedures, the first time you complete the skill, you must sign up on the signup sheet located near the instructor's office so that the instructor may observe you complete the procedure. You can then use the interim times listed on the Skills Sheet for practice of the procedure. The final time, the skill must be observed by the instructor. You will use clinical performance competencies for areas that will be checked for competency on each procedure. The signed off skills sheet will be given to the instructor upon completion of each module.

**Take.** Tests are taken using Respondus Lockdown Browser online in the classroom. Once you have completed all reading and assignments as indicated in the checklist, you must take the test when prompted. You must achieve 80% or better to pass each test.

#### **Completing Assignments and Quizzes:**

There are assignments and/or quizzes to complete in each module. Read the instructions for each assignment the Modules List. Follow the instructions for each quiz in the Modules List. There are several ways to submit an assignment depending on which method the instructor chooses.

Now, you are ready to start your course. Click the **Modules** link on the left and read the course syllabus. **Note:** The TCM will load in a new window.

### **Resources for Chapter 28**

#### **Prepare for Class, Clinical, or Lab**

Chapter Review Activities View (Links to an external [site.\)Links](http://coursewareobjects.elsevier.com/objects/elr/Kinn12e/chapterreviewactivities/?ch=28) to an external site. Clinical Skills Online Videos View (Links to an external [site.\)Links](http://coursewareobjects.elsevier.com/objects/elr/Kinn12e/clinicalskillsonlinevideos/) to an external site.

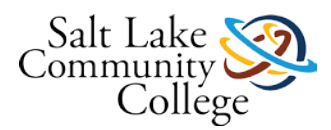

Chapter Quiz

View (Links to an external [site.\)Links](http://coursewareobjects.elsevier.com/objects/elr/Kinn12e/chapterquiz/?ch=28) to an external site. Content Updates [View](https://slcc.instructure.com/courses/259098/wiki/content-updates-4?module_item_id=1864251) Interactive Procedure Checklists View (Links to an external [site.\)Links](http://coursewareobjects.elsevier.com/objects/elr/Kinn12e/interactiveprocedurechecklists/?ch=28) to an external site. Medical Assisting Competency Challenge View (Links to an external [site.\)Links](http://coursewareobjects.elsevier.com/objects/elr/Kinn12e/MACC/) to an external site. Medical Terminology Audio Glossary View (Links to an external [site.\)Links](http://coursewareobjects.elsevier.com/objects/elr/Kinn12e/audioglossary/desktop.html) to an external site.

#### **Prepare for Exams**

Sample Certification Exams

View (Links to an external [site.\)Links](http://coursewareobjects.elsevier.com/objects/elr/Kinn12e/samplecertificationexams/) to an external site.

#### **Prepare for Professional Practice**

Medisoft Exercises View (Links to an external [site.\)Links](http://coursewareobjects.elsevier.com/objects/elr/Kinn12e/medisoftexercises/) to an external site. Practice Partner Activities View (Links to an external [site.\)Links](http://coursewareobjects.elsevier.com/objects/elr/Kinn12e/practicepartneractivities/) to an external site. Work Products View (Links to an external [site.\)Links](http://coursewareobjects.elsevier.com/objects/elr/Kinn12e/workproducts/?ch=28) to an external site.

### **Resources for Chapter 29**

#### **Prepare for Class, Clinical, or Lab**

Chapter Review Activities View (Links to an external [site.\)Links](http://coursewareobjects.elsevier.com/objects/elr/Kinn12e/chapterreviewactivities/?ch=29) to an external site. Clinical Skills Online Videos View (Links to an external [site.\)Links](http://coursewareobjects.elsevier.com/objects/elr/Kinn12e/clinicalskillsonlinevideos/) to an external site. Chapter Quiz View (Links to an external [site.\)Links](http://coursewareobjects.elsevier.com/objects/elr/Kinn12e/chapterquiz/?ch=29) to an external site. Content Updates [View](https://slcc.instructure.com/courses/259098/wiki/content-updates-4?module_item_id=1864251) Interactive Procedure Checklists View (Links to an external [site.\)Links](http://coursewareobjects.elsevier.com/objects/elr/Kinn12e/interactiveprocedurechecklists/?ch=29) to an external site.

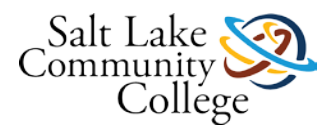

Medical Assisting Competency Challenge View (Links to an external [site.\)Links](http://coursewareobjects.elsevier.com/objects/elr/Kinn12e/MACC/) to an external site. Medical Terminology Audio Glossary View (Links to an external [site.\)Links](http://coursewareobjects.elsevier.com/objects/elr/Kinn12e/audioglossary/desktop.html) to an external site.

#### **Prepare for Exams**

Sample Certification Exams View (Links to an external [site.\)Links](http://coursewareobjects.elsevier.com/objects/elr/Kinn12e/samplecertificationexams/) to an external site.

#### **Prepare for Professional Practice**

Medisoft Exercises View (Links to an external [site.\)Links](http://coursewareobjects.elsevier.com/objects/elr/Kinn12e/medisoftexercises/) to an external site. Practice Partner Activities View (Links to an external [site.\)Links](http://coursewareobjects.elsevier.com/objects/elr/Kinn12e/practicepartneractivities/) to an external site. Work Products View (Links to an external [site.\)Links](http://coursewareobjects.elsevier.com/objects/elr/Kinn12e/workproducts/?ch=29) to an external site.

### **Resources for Chapter 32**

#### **Prepare for Class, Clinical, or Lab**

Chapter Review Activities View (Links to an external [site.\)Links](http://coursewareobjects.elsevier.com/objects/elr/Kinn12e/chapterreviewactivities/?ch=32) to an external site. Clinical Skills Online Videos View (Links to an external [site.\)Links](http://coursewareobjects.elsevier.com/objects/elr/Kinn12e/clinicalskillsonlinevideos/) to an external site. Chapter Quiz View (Links to an external [site.\)Links](http://coursewareobjects.elsevier.com/objects/elr/Kinn12e/chapterquiz/?ch=32) to an external site. Content Updates [View](https://slcc.instructure.com/courses/259098/wiki/content-updates-4?module_item_id=1864251) Interactive Procedure Checklists View (Links to an external [site.\)Links](http://coursewareobjects.elsevier.com/objects/elr/Kinn12e/interactiveprocedurechecklists/?ch=32) to an external site. Medical Assisting Competency Challenge View (Links to an external [site.\)Links](http://coursewareobjects.elsevier.com/objects/elr/Kinn12e/MACC/) to an external site. Medical Terminology Audio Glossary View (Links to an external [site.\)Links](http://coursewareobjects.elsevier.com/objects/elr/Kinn12e/audioglossary/desktop.html) to an external site.

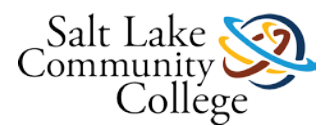

#### **Prepare for Exams**

Sample Certification Exams View (Links to an external [site.\)Links](http://coursewareobjects.elsevier.com/objects/elr/Kinn12e/samplecertificationexams/) to an external site.

#### **Prepare for Professional Practice**

Medisoft Exercises View (Links to an external [site.\)Links](http://coursewareobjects.elsevier.com/objects/elr/Kinn12e/medisoftexercises/) to an external site. Practice Partner Activities View (Links to an external [site.\)Links](http://coursewareobjects.elsevier.com/objects/elr/Kinn12e/practicepartneractivities/) to an external site. Work Products View (Links to an external [site.\)Links](http://coursewareobjects.elsevier.com/objects/elr/Kinn12e/workproducts/?ch=32) to an external site.

### **Module 1: Video Resources**

Click the links below to watch the videos listed on your checklist. Videos will open in a new window.

#### **Non-closed Captioned Videos:**

[Taking a Patient History](http://flash.slcc.edu/vod/dlit/SAT/clinical-medical-assisting/MedAssist-DVD/Skills/Disk%202/D2_Skills-Pro6-Pat-Hist.mp4) (Links to an external site.)Links to an external site. [Patient Education](http://flash.slcc.edu/vod/dlit/SAT/clinical-medical-assisting/MedAssist-DVD/CriticalThinking/Crit-Think_pro4-patient-ed.mp4) (Links to an external site.)Links to an external site. [Medical Assessment in the Physician's Office](http://flash.slcc.edu/vod/dlit/SAT/clinical-medical-assisting/MedAssist-DVD/CriticalThinking/Crit-Think_pro6-Med-assess-inthePO.mp4) (Links to an external site.)Links to an external site.

#### **Closed Captioned Videos:**

[Taking a Patient History](http://flash.slcc.edu/vod/dlit/SAT/clinical-medical-assisting/MedAssist-CC-Files/Skills/Disk2/D2_Skills-Pro6-Pat-Hist-cc.mp4) (Links to an external site.)Links to an external site. [Patient Education](http://flash.slcc.edu/vod/dlit/SAT/clinical-medical-assisting/MedAssist-CC-Files/CriticalThinking/Crit-Think_pro4-patient-ed-cc.mp4) (Links to an external site.)Links to an external site. [Medical Assessment in the Physician's Office](http://flash.slcc.edu/vod/dlit/SAT/clinical-medical-assisting/MedAssist-CC-Files/CriticalThinking/Crit-Think_pro6-Med-assess-inthePO-cc.mp4)

# **Module 1 Checklist UPDATE 4.29.13**

[Accessibility](https://slcc.instructure.com/courses/314235/files/43598096?module_item_id=2614261) score: High Click to improve [Download Module 1 Checklist UPDATE 4.29.13](https://slcc.instructure.com/courses/314235/files/43598096/download?download_frd=1)

### **Module 1 Skills Sheet UPDATE 4.29.13**

[Accessibility](https://slcc.instructure.com/courses/314235/files/43598123?module_item_id=2614262) score: High Click to improve [Download Module 1 Skills Sheet UPDATE 4.29.13](https://slcc.instructure.com/courses/314235/files/43598123/download?download_frd=1)

### **Kinn Chapter 28 Presentation**

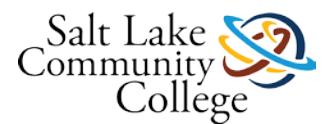

[Accessibility](https://slcc.instructure.com/courses/314235/files/43598099?module_item_id=2614263) score: Medium Click to improve [Download Kinn Chapter 28 Presentation](https://slcc.instructure.com/courses/314235/files/43598099/download?download_frd=1)

# **Kinn Chapter 28 Study Guide**

[Accessibility](https://slcc.instructure.com/courses/314235/files/43598214?module_item_id=2614264) score: Medium Click to improve [Download Kinn Chapter 28 Study Guide.pdf](https://slcc.instructure.com/courses/314235/files/43598214/download?download_frd=1)

### **Kinns Chapter 28 Practice Quiz**

#### **Instructions**

Read the questions carefully and choose the best answers.

### **Kinns Chapter 28: Patient Assessment Test**

#### **Instructions**

Read the questions carefully and choose the best answers.

### **Kinn Chapter 29 Presentation**

[Accessibility](https://slcc.instructure.com/courses/314235/files/43598103?module_item_id=2614267) score: Medium Click to improve [Download Kinn Chapter 29 Presentation](https://slcc.instructure.com/courses/314235/files/43598103/download?download_frd=1)

### **Kinn Chapter 29 Study Guide**

[Accessibility](https://slcc.instructure.com/courses/314235/files/43598209?module_item_id=2614268) score: Medium Click to improve [Download Kinn Chapter 29 Study Guide](https://slcc.instructure.com/courses/314235/files/43598209/download?download_frd=1)

### **Kinns Chapter 29 Practice Quiz**

#### **Instructions**

Read the questions carefully and choose the best answers.

### **Kinns Chapter 29: Patient Education Test**

#### **Instructions**

Read the questions carefully and choose the best answers.

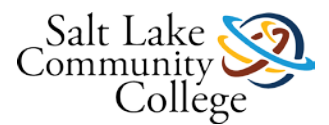

### **Kinn Chapter 32 Presentation**

[Accessibility](https://slcc.instructure.com/courses/314235/files/43598107?module_item_id=2614271) score: Medium Click to improve [Download Kinn Chapter 32 Presentation](https://slcc.instructure.com/courses/314235/files/43598107/download?download_frd=1)

### **Kinn Chapter 32 Study Guide**

[Accessibility](https://slcc.instructure.com/courses/314235/files/43598212?module_item_id=2614272) score: Medium Click to improve [Download Kinn Chapter 32 Study Guide](https://slcc.instructure.com/courses/314235/files/43598212/download?download_frd=1)

### **Kinns Chapter 32 Practice Quiz**

#### **Instructions**

Read the questions carefully and choose the best answer

### **Kinns Chapter 32: Assisting with the Primary Physical Examination Test**

#### **Instructions**

Read the questions carefully and choose the best answers.

### **Resources for Chapter 30**

#### **Prepare for Class, Clinical, or Lab**

Chapter Review Activities View (Links to an external [site.\)Links](http://coursewareobjects.elsevier.com/objects/elr/Kinn12e/chapterreviewactivities/?ch=30) to an external site. Clinical Skills Online Videos View (Links to an external [site.\)Links](http://coursewareobjects.elsevier.com/objects/elr/Kinn12e/clinicalskillsonlinevideos/) to an external site. Chapter Quiz View (Links to an external [site.\)Links](http://coursewareobjects.elsevier.com/objects/elr/Kinn12e/chapterquiz/?ch=30) to an external site. Content Updates [View](https://slcc.instructure.com/courses/259098/wiki/content-updates-4?module_item_id=1864251) Interactive Procedure Checklists View (Links to an external [site.\)Links](http://coursewareobjects.elsevier.com/objects/elr/Kinn12e/interactiveprocedurechecklists/?ch=30) to an external site. Medical Assisting Competency Challenge View (Links to an external [site.\)Links](http://coursewareobjects.elsevier.com/objects/elr/Kinn12e/MACC/) to an external site.

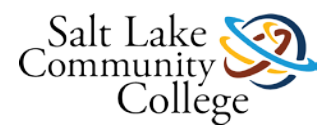

Medical Terminology Audio Glossary View (Links to an external [site.\)Links](http://coursewareobjects.elsevier.com/objects/elr/Kinn12e/audioglossary/desktop.html) to an external site.

#### **Prepare for Exams**

Sample Certification Exams View (Links to an external [site.\)Links](http://coursewareobjects.elsevier.com/objects/elr/Kinn12e/samplecertificationexams/) to an external site.

#### **Prepare for Professional Practice**

Medisoft Exercises View (Links to an external [site.\)Links](http://coursewareobjects.elsevier.com/objects/elr/Kinn12e/medisoftexercises/) to an external site. Practice Partner Activities View (Links to an external [site.\)Links](http://coursewareobjects.elsevier.com/objects/elr/Kinn12e/practicepartneractivities/) to an external site. Work Products View (Links to an external [site.\)Links](http://coursewareobjects.elsevier.com/objects/elr/Kinn12e/workproducts/?ch=30) to an external site.

### **KCMA 0135 Module 2 Checklist7.18.13**

[Accessibility](https://slcc.instructure.com/courses/314235/files/43598083?module_item_id=2614277) score: High Click to improve [Download KCMA 0135 Module 2 Checklist7.18.13](https://slcc.instructure.com/courses/314235/files/43598083/download?download_frd=1)

# **KCMA 0135 Module 2 Skills Sheet7 15 13**

[Accessibility](https://slcc.instructure.com/courses/314235/files/43598088?module_item_id=2614278) score: High Click to improve [Download KCMA 0135 Module 2 Skills Sheet7 15 13](https://slcc.instructure.com/courses/314235/files/43598088/download?download_frd=1)

### **Kinn Chapter 30 Presentation**

[Accessibility](https://slcc.instructure.com/courses/314235/files/43598104?module_item_id=2614279) score: Medium Click to improve [Download Kinn Chapter 30 Presentation](https://slcc.instructure.com/courses/314235/files/43598104/download?download_frd=1)

# **Kinn Chapter 30 Study Guide**

[Accessibility](https://slcc.instructure.com/courses/314235/files/43598216?module_item_id=2614280) score: Medium Click to improve [Download Kinn Chapter 30 Study Guide](https://slcc.instructure.com/courses/314235/files/43598216/download?download_frd=1)

### **Kinns Chapter 30 Practice Quiz**

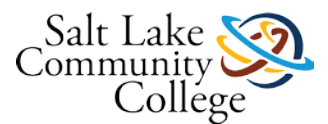

#### **Instructions**

Read the questions carefully and choose the best answers.

# **Kinns Chapter 30: Nutrition and Health Promotion Test**

#### **Instructions**

Read the questions carefully and choose the best answers

### **Patient Examination Spelling Words**

[Accessibility](https://slcc.instructure.com/courses/314235/files/43598046?module_item_id=2614283) score: Low Click to improve [Download Patient Examination Spelling Words](https://slcc.instructure.com/courses/314235/files/43598046/download?download_frd=1)

# **Patient Examination Spelling Test**

### **Resources for Chapter 47**

#### **Prepare for Class, Clinical, or Lab**

Chapter Review Activities View (Links to an external [site.\)Links](http://coursewareobjects.elsevier.com/objects/elr/Kinn12e/chapterreviewactivities/?ch=47) to an external site. Clinical Skills Online Videos View (Links to an external [site.\)Links](http://coursewareobjects.elsevier.com/objects/elr/Kinn12e/clinicalskillsonlinevideos/) to an external site. Chapter Quiz View (Links to an external [site.\)Links](http://coursewareobjects.elsevier.com/objects/elr/Kinn12e/chapterquiz/?ch=47) to an external site. Content Updates [View](https://slcc.instructure.com/courses/259098/wiki/content-updates-4?module_item_id=1864251) Interactive Procedure Checklists View (Links to an external [site.\)Links](http://coursewareobjects.elsevier.com/objects/elr/Kinn12e/interactiveprocedurechecklists/?ch=47) to an external site. Medical Assisting Competency Challenge View (Links to an external [site.\)Links](http://coursewareobjects.elsevier.com/objects/elr/Kinn12e/MACC/) to an external site. Medical Terminology Audio Glossary View (Links to an external [site.\)Links](http://coursewareobjects.elsevier.com/objects/elr/Kinn12e/audioglossary/desktop.html) to an external site.

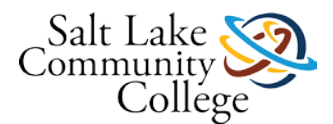

#### **Prepare for Exams**

Sample Certification Exams

View (Links to an external [site.\)Links](http://coursewareobjects.elsevier.com/objects/elr/Kinn12e/samplecertificationexams/) to an external site.

### **Prepare for Professional Practice**

Medisoft Exercises View (Links to an external [site.\)Links](http://coursewareobjects.elsevier.com/objects/elr/Kinn12e/medisoftexercises/) to an external site. Practice Partner Activities View (Links to an external [site.\)Links](http://coursewareobjects.elsevier.com/objects/elr/Kinn12e/practicepartneractivities/) to an external site. Work Products View (Links to an external [site.\)Links](http://coursewareobjects.elsevier.com/objects/elr/Kinn12e/workproducts/?ch=47) to an external site.

### **Module 3: Video Resources**

Click the links below to watch the videos listed on your checklist. Videos will open in a new window.

#### **Non-closed Captioned Videos:**

[Cardiac Screening Procedures](http://flash.slcc.edu/vod/dlit/SAT/clinical-medical-assisting/MedAssist-DVD/Skills/Disk%203/D3_Skills-Pro13-Cardiac-Proc.mp4) (Links to an external site.)Links to an external site.

#### **Closed Captioned Videos:**

[Cardiac Screening Procedures](http://flash.slcc.edu/vod/dlit/SAT/clinical-medical-assisting/MedAssist-CC-Files/Skills/Disk3/D3_Skills-Pro13-Cardiac-Proc-cc.mp4)

### **Module 3 Checklist UPDATE 5.21.13**

[Accessibility](https://slcc.instructure.com/courses/314235/files/43598079?module_item_id=2614288) score: High Click to improve [Download Module 3 Checklist UPDATE 5.21.13](https://slcc.instructure.com/courses/314235/files/43598079/download?download_frd=1)

### **Module 3 Skills Sheet update 1.17.13**

[Accessibility](https://slcc.instructure.com/courses/314235/files/43598112?module_item_id=2614289) score: High Click to improve [Download Module 3 Skills Sheet update 1.17.13](https://slcc.instructure.com/courses/314235/files/43598112/download?download_frd=1)

### **Kinn Chapter 47 Presentation**

[Accessibility](https://slcc.instructure.com/courses/314235/files/43598098?module_item_id=2614290) score: Medium Click to improve [Download Kinn Chapter 47 Presentation](https://slcc.instructure.com/courses/314235/files/43598098/download?download_frd=1)

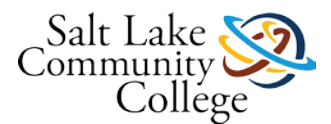

# **Kinn Chapter 47 Study Guide**

[Accessibility](https://slcc.instructure.com/courses/314235/files/43598210?module_item_id=2614291) score: Medium Click to improve [Download Kinn Chapter 47 Study Guide](https://slcc.instructure.com/courses/314235/files/43598210/download?download_frd=1)

# **Kinns Chapter 47 Practice Quiz**

### **Kinns Chapter 47: Assisting in Cardiology Test**

### **Cardiolospelllist NEW**

[Accessibility](https://slcc.instructure.com/courses/314235/files/43598126?module_item_id=2614294) score: High Click to improve [Download cardiolospelllist NEW](https://slcc.instructure.com/courses/314235/files/43598126/download?download_frd=1)

# **Cardiology Spelling Test**

# **Cholesterol Worksheet.pdf**

[Accessibility](https://slcc.instructure.com/courses/314235/files/43597955?module_item_id=2614296) score: Perfect Click to improve [Download Cholesterol Worksheet](https://slcc.instructure.com/courses/314235/files/43597955/download?download_frd=1)

# **Cholesterol Practice Quiz**

### **Cholesterol Test**

### **Prothrombin Test Worksheet**

[Accessibility](https://slcc.instructure.com/courses/314235/files/43598054?module_item_id=2614299) score: High Click to improve [Download Prothrombin Test Worksheet](https://slcc.instructure.com/courses/314235/files/43598054/download?download_frd=1)

# **Foods High in Vitamin K**

[Accessibility](https://slcc.instructure.com/courses/314235/files/43597947?module_item_id=2614300) score: Medium Click to improve [Download Foods High in Vitamin K](https://slcc.instructure.com/courses/314235/files/43597947/download?download_frd=1)

### **Prothrombin Time Practice Quiz**

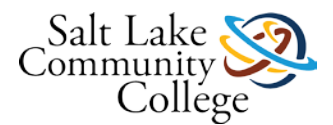

### **Prothrombin Time Test**

### **Resources for Chapter 49**

#### **Prepare for Class, Clinical, or Lab**

Chapter Review Activities View (Links to an external [site.\)Links](http://coursewareobjects.elsevier.com/objects/elr/Kinn12e/chapterreviewactivities/?ch=49) to an external site. Clinical Skills Online Videos View (Links to an external [site.\)Links](http://coursewareobjects.elsevier.com/objects/elr/Kinn12e/clinicalskillsonlinevideos/) to an external site. Chapter Quiz View (Links to an external [site.\)Links](http://coursewareobjects.elsevier.com/objects/elr/Kinn12e/chapterquiz/?ch=49) to an external site. Content Updates [View](https://slcc.instructure.com/courses/259098/wiki/content-updates-4?module_item_id=1864251) Interactive Procedure Checklists View (Links to an external [site.\)Links](http://coursewareobjects.elsevier.com/objects/elr/Kinn12e/interactiveprocedurechecklists/?ch=49) to an external site. Medical Assisting Competency Challenge View (Links to an external [site.\)Links](http://coursewareobjects.elsevier.com/objects/elr/Kinn12e/MACC/) to an external site. Medical Terminology Audio Glossary View (Links to an external [site.\)Links](http://coursewareobjects.elsevier.com/objects/elr/Kinn12e/audioglossary/desktop.html) to an external site.

#### **Prepare for Exams**

Sample Certification Exams View (Links to an external [site.\)Links](http://coursewareobjects.elsevier.com/objects/elr/Kinn12e/samplecertificationexams/) to an external site.

#### **Prepare for Professional Practice**

Medisoft Exercises View (Links to an external [site.\)Links](http://coursewareobjects.elsevier.com/objects/elr/Kinn12e/medisoftexercises/) to an external site. Practice Partner Activities View (Links to an external [site.\)Links](http://coursewareobjects.elsevier.com/objects/elr/Kinn12e/practicepartneractivities/) to an external site. Work Products View (Links to an external [site.\)Links](http://coursewareobjects.elsevier.com/objects/elr/Kinn12e/workproducts/?ch=49) to an external site.

### **Module 4 Checklist**

[Accessibility](https://slcc.instructure.com/courses/314235/files/43598086?module_item_id=2614305) score: High Click to improve [Download Module 4 Checklist](https://slcc.instructure.com/courses/314235/files/43598086/download?download_frd=1)

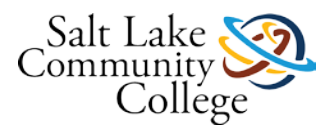

### **Module 4 Skills Sheet**

[Accessibility](https://slcc.instructure.com/courses/314235/files/43598124?module_item_id=2614306) score: High Click to improve [Download Module 4 Skills Sheet](https://slcc.instructure.com/courses/314235/files/43598124/download?download_frd=1)

### **Kinn Chapter 49 Presentation**

[Accessibility](https://slcc.instructure.com/courses/314235/files/43598097?module_item_id=2614307) score: Medium Click to improve [Download Kinn Chapter 49 Presentation](https://slcc.instructure.com/courses/314235/files/43598097/download?download_frd=1)

# **Kinn Chapter 49 Study Guide**

[Accessibility](https://slcc.instructure.com/courses/314235/files/43598208?module_item_id=2614308) score: Medium Click to improve [Download Kinn Chapter 49 Study Guide](https://slcc.instructure.com/courses/314235/files/43598208/download?download_frd=1)

### **Kinns Chapter 49 Practice Quiz**

### **Kinns Chapter 49: Principles of Electrocardiography Test**

### **Module 5: Video Resources**

Click the links below to watch the videos listed on your checklist. Videos will open in a new window.

#### **Non-closed Captioned Videos:**

[EKG Part 1](http://flash.slcc.edu/vod/dlit/SAT/clinical-medical-assisting/ECG-EKGPartI_medium.mp4) (Links to an external site.)Links to an external site. [EKG Part 2](http://flash.slcc.edu/vod/dlit/SAT/clinical-medical-assisting/ecg-ekgpart2_medium.mp4) (Links to an external site.)Links to an external site.

#### **Closed Captioned Videos:**

[EKG Part 1](http://flash.slcc.edu/vod/dlit/SAT/clinical-medical-assisting/MedAssist-CC/ECG-EKG-Part1-med-cc.mp4) (Links to an external site.)Links to an external site.

[EKG Part 2](http://flash.slcc.edu/vod/dlit/SAT/clinical-medical-assisting/MedAssist-CC/ecg-ekg-part2-med-cc.mp4) (Links to an external site.)Links to an external site.

### **KCMA 0135 Module 5 Checklist7.18.13**

[Accessibility](https://slcc.instructure.com/courses/314235/files/43598082?module_item_id=2614313) score: High Click to improve [Download KCMA 0135 Module 5 Checklist7.18.13](https://slcc.instructure.com/courses/314235/files/43598082/download?download_frd=1)

### **KCMA 0135 Module 5 Skills Sheet 7 15 13**

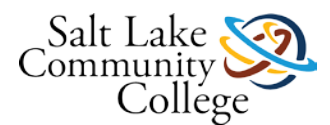

[Accessibility](https://slcc.instructure.com/courses/314235/files/43598117?module_item_id=2614314) score: High Click to improve [Download KCMA 0135 Module 5](https://slcc.instructure.com/courses/314235/files/43598117/download?download_frd=1) Skills Sheet 7 15 13

### **Einthoven**

[Accessibility](https://slcc.instructure.com/courses/314235/files/43597934?module_item_id=2614315) score: Perfect Click to improve [Download Einthoven](https://slcc.instructure.com/courses/314235/files/43597934/download?download_frd=1)

### **Einthoven answer key**

[Accessibility](https://slcc.instructure.com/courses/314235/files/43597952?module_item_id=2614316) score: High Click to improve [Download Einthoven answer key](https://slcc.instructure.com/courses/314235/files/43597952/download?download_frd=1)

# **Estimating Heart Rate on ECG Tracing**

[Accessibility](https://slcc.instructure.com/courses/314235/files/43597929?module_item_id=2614317) score: Perfect Click to improve [Download Estimating Heart Rate on ECG Tracing](https://slcc.instructure.com/courses/314235/files/43597929/download?download_frd=1)

# **Holter Monitor**

[Accessibility](https://slcc.instructure.com/courses/314235/files/43597942?module_item_id=2614318) score: High Click to improve [Download Holter Monitor](https://slcc.instructure.com/courses/314235/files/43597942/download?download_frd=1)

# **Holter electrode placement**

[Accessibility](https://slcc.instructure.com/courses/314235/files/43597933?module_item_id=2614319) score: High Click to improve [Download Holter electrode placement](https://slcc.instructure.com/courses/314235/files/43597933/download?download_frd=1)

# **Holtor Monitor Patient Diary0001**

[Accessibility](https://slcc.instructure.com/courses/314235/files/45027621?module_item_id=2822108) score: Low Click to improve [Download Holtor Monitor Patient Diary0001](https://slcc.instructure.com/courses/314235/files/45027621/download?download_frd=1)

# **Stress ECG Worksheet**

[Accessibility](https://slcc.instructure.com/courses/314235/files/43598055?module_item_id=2614320) score: Perfect Click to improve [Download Stress ECG Worksheet](https://slcc.instructure.com/courses/314235/files/43598055/download?download_frd=1)

# **Cardiosoft Resting and Stress ECG Training\_Presentaion**

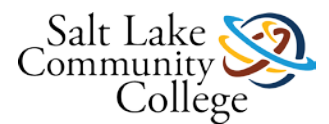

[Accessibility](https://slcc.instructure.com/courses/314235/files/43597945?module_item_id=2614321) score: High Click to improve [Download Cardiosoft Resting and Stress ECG Training\\_Presentaion](https://slcc.instructure.com/courses/314235/files/43597945/download?download_frd=1)

# **Simulated Patient**

[Accessibility](https://slcc.instructure.com/courses/314235/files/43598070?module_item_id=2614322) score: Perfect Click to improve [Download Simulated Patient](https://slcc.instructure.com/courses/314235/files/43598070/download?download_frd=1)

### **Stress ECG Practice Quiz**

### **Stress ECG Test**

### **Resources for Chapter 33**

#### **Prepare for Class, Clinical, or Lab**

Chapter Review Activities View (Links to an external [site.\)Links](http://coursewareobjects.elsevier.com/objects/elr/Kinn12e/chapterreviewactivities/?ch=33) to an external site. Clinical Skills Online Videos View (Links to an external [site.\)Links](http://coursewareobjects.elsevier.com/objects/elr/Kinn12e/clinicalskillsonlinevideos/) to an external site. Chapter Quiz View (Links to an external [site.\)Links](http://coursewareobjects.elsevier.com/objects/elr/Kinn12e/chapterquiz/?ch=33) to an external site. Content Updates [View](https://slcc.instructure.com/courses/259098/wiki/content-updates-4?module_item_id=1864251) Interactive Procedure Checklists View (Links to an external [site.\)Links](http://coursewareobjects.elsevier.com/objects/elr/Kinn12e/interactiveprocedurechecklists/?ch=33) to an external site. Medical Assisting Competency Challenge View (Links to an external [site.\)Links](http://coursewareobjects.elsevier.com/objects/elr/Kinn12e/MACC/) to an external site. Medical Terminology Audio Glossary View (Links to an external [site.\)Links](http://coursewareobjects.elsevier.com/objects/elr/Kinn12e/audioglossary/desktop.html) to an external site.

#### **Prepare for Exams**

Sample Certification Exams View (Links to an external [site.\)Links](http://coursewareobjects.elsevier.com/objects/elr/Kinn12e/samplecertificationexams/) to an external site.

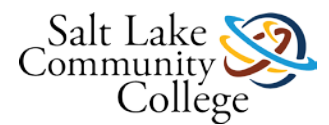

#### **Prepare for Professional Practice**

Medisoft Exercises View (Links to an external [site.\)Links](http://coursewareobjects.elsevier.com/objects/elr/Kinn12e/medisoftexercises/) to an external site. Practice Partner Activities View (Links to an external [site.\)Links](http://coursewareobjects.elsevier.com/objects/elr/Kinn12e/practicepartneractivities/) to an external site. Work Products View (Links to an external [site.\)Links](http://coursewareobjects.elsevier.com/objects/elr/Kinn12e/workproducts/?ch=33) to an external site.

# **Resources for Chapter 34**

#### **Prepare for Class, Clinical, or Lab**

Chapter Review Activities View (Links to an external [site.\)Links](http://coursewareobjects.elsevier.com/objects/elr/Kinn12e/chapterreviewactivities/?ch=34) to an external site. Clinical Skills Online Videos View (Links to an external [site.\)Links](http://coursewareobjects.elsevier.com/objects/elr/Kinn12e/clinicalskillsonlinevideos/) to an external site. Chapter Quiz View (Links to an external [site.\)Links](http://coursewareobjects.elsevier.com/objects/elr/Kinn12e/chapterquiz/?ch=34) to an external site. Content Updates [View](https://slcc.instructure.com/courses/259098/wiki/content-updates-4?module_item_id=1864251) Interactive Procedure Checklists View (Links to an external [site.\)Links](http://coursewareobjects.elsevier.com/objects/elr/Kinn12e/interactiveprocedurechecklists/?ch=34) to an external site. Medical Assisting Competency Challenge View (Links to an external [site.\)Links](http://coursewareobjects.elsevier.com/objects/elr/Kinn12e/MACC/) to an external site. Medical Terminology Audio Glossary View (Links to an external [site.\)Links](http://coursewareobjects.elsevier.com/objects/elr/Kinn12e/audioglossary/desktop.html) to an external site.

#### **Prepare for Exams**

Sample Certification Exams

View (Links to an external [site.\)Links](http://coursewareobjects.elsevier.com/objects/elr/Kinn12e/samplecertificationexams/) to an external site.

#### **Prepare for Professional Practice**

Medisoft Exercises

View (Links to an external [site.\)Links](http://coursewareobjects.elsevier.com/objects/elr/Kinn12e/medisoftexercises/) to an external site.

Practice Partner Activities

View (Links to an external [site.\)Links](http://coursewareobjects.elsevier.com/objects/elr/Kinn12e/practicepartneractivities/) to an external site.

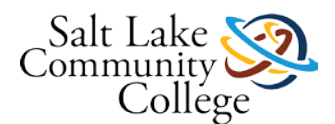

Work Products View (Links to an external [site.\)Links](http://coursewareobjects.elsevier.com/objects/elr/Kinn12e/workproducts/?ch=34) to an external site.

# **Module 6 Checklist Update**

[Accessibility](https://slcc.instructure.com/courses/314235/files/43598078?module_item_id=2614330) score: High Click to improve [Download Module 6 Checklist Update](https://slcc.instructure.com/courses/314235/files/43598078/download?download_frd=1)

### **Module 6 Skills Sheet Update**

[Accessibility](https://slcc.instructure.com/courses/314235/files/43598110?module_item_id=2614331) score: High Click to improve [Download Module 6 Skills Sheet Update](https://slcc.instructure.com/courses/314235/files/43598110/download?download_frd=1)

# **Kinn Chapter 33 Presentation**

[Accessibility](https://slcc.instructure.com/courses/314235/files/43598101?module_item_id=2614332) score: Medium Click to improve [Download Kinn Chapter 33 Presentation](https://slcc.instructure.com/courses/314235/files/43598101/download?download_frd=1)

# **Kinn Chapter 33 Study Guide**

[Accessibility](https://slcc.instructure.com/courses/314235/files/43598217?module_item_id=2614333) score: Medium Click to improve [Download Kinn Chapter 33 Study Guide](https://slcc.instructure.com/courses/314235/files/43598217/download?download_frd=1)

# **Kinns Chapter 33 Practice Quiz**

### **Kinns Chapter 33: Principles of Pharmacology Test**

### **1Pharmacology\_Abbreviationsupdate**

[Accessibility](https://slcc.instructure.com/courses/314235/files/43598045?module_item_id=2614336) score: Perfect Click to improve [Download 1Pharmacology\\_Abbreviationsupdate](https://slcc.instructure.com/courses/314235/files/43598045/download?download_frd=1)

### **5Pharmacology Abbreviation Practice**

[Accessibility](https://slcc.instructure.com/courses/314235/files/43598044?module_item_id=2614337) score: High Click to improve [Download 5Pharmacology](https://slcc.instructure.com/courses/314235/files/43598044/download?download_frd=1) Abbreviation Practice

### **Pharmacology/Medication Abbreviation Test**

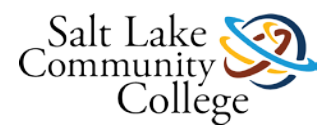

### **PDR Exercise**

[Accessibility](https://slcc.instructure.com/courses/314235/files/43598063?module_item_id=2614339) score: High Click to improve [Download PDRexercise](https://slcc.instructure.com/courses/314235/files/43598063/download?download_frd=1)

# **Calling Out Prescriptions**

[Accessibility](https://slcc.instructure.com/courses/314235/files/43598052?module_item_id=2614340) score: Perfect Click to improve [Download callingoutprescriptions](https://slcc.instructure.com/courses/314235/files/43598052/download?download_frd=1)

### **Answers To Calling Out Prescriptions**

[Accessibility](https://slcc.instructure.com/courses/314235/files/43598067?module_item_id=2614341) score: High Click to improve [Download answerstocallingoutprescriptions](https://slcc.instructure.com/courses/314235/files/43598067/download?download_frd=1)

# **RX Writing Work Sheet**

[Accessibility](https://slcc.instructure.com/courses/314235/files/43598062?module_item_id=2614342) score: High Click to improve [Download RX Writing Work Sheet](https://slcc.instructure.com/courses/314235/files/43598062/download?download_frd=1)

# **Rx Form Answer #1**

[Accessibility](https://slcc.instructure.com/courses/314235/files/43598060?module_item_id=2614343) score: High Click to improve [Download Rx Form Answer #1](https://slcc.instructure.com/courses/314235/files/43598060/download?download_frd=1)

# **PDR Quiz**

#### **Instructions**

Using a PDR (you may need various years) locate the answer to the questions below. If you cannot find the correct information you may need to use a different PDR. If one is not available check with your instructor on how to complete the question.

### **2Abbreviations in Medical Records Worksheet**

[Accessibility](https://slcc.instructure.com/courses/314235/files/43598051?module_item_id=2614345) score: Perfect Click to improve [Download 2Abbreviations in Medical Records Worksheet](https://slcc.instructure.com/courses/314235/files/43598051/download?download_frd=1)

# **3Abbreviation Worksheet List from BB**

[Accessibility](https://slcc.instructure.com/courses/314235/files/43598064?module_item_id=2614346) score: High Click to improve

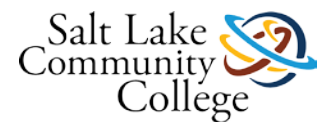

#### [Download 3Abbreviation Worksheet List from BB](https://slcc.instructure.com/courses/314235/files/43598064/download?download_frd=1)

### **4Abbreviations in Medical Records Worksheet Answers**

[Accessibility](https://slcc.instructure.com/courses/314235/files/43598048?module_item_id=2614347) score: High Click to improve [Download 4Abbreviations in Medical Records Worksheet Answers](https://slcc.instructure.com/courses/314235/files/43598048/download?download_frd=1)

### **6Pharmacology Abbreviation Practice Answer Sheet\_1\_1**

[Accessibility](https://slcc.instructure.com/courses/314235/files/43598072?module_item_id=2614348) score: High Click to improve [Download 6Pharmacology Abbreviation Practice Answer Sheet\\_1\\_1](https://slcc.instructure.com/courses/314235/files/43598072/download?download_frd=1)

### **VALIDATING THE DEA NUMBER.pdf**

[Accessibility](https://slcc.instructure.com/courses/314235/files/43597939?module_item_id=2614349) score: High Click to improve [Download VALIDATING THE DEA NUMBER](https://slcc.instructure.com/courses/314235/files/43597939/download?download_frd=1)

### **Kinn Chapter 34 Presentation**

[Accessibility](https://slcc.instructure.com/courses/314235/files/43598106?module_item_id=2614350) score: Medium Click to improve [Download Kinn Chapter 34 Presentation](https://slcc.instructure.com/courses/314235/files/43598106/download?download_frd=1)

### **Pharmacology Math Assignment**

PublishedCan't unpublish [missing %{name} value] if there are student submissions

Follow the instructions on the Pharmacology Math Assignment.

Memorize the conversions listed on the Pharmacology Math Practice handout (link below).

Review and learn the different methods of calculations for medication dosage and how to apply it to different circumstances.

Complete the conversion and dosage calculations on the Pharmacology Math Assignment. You must SHOW YOUR WORK for both so that each step is evident in the calculation process. You must correctly complete all items to complete this assignment successfully. (You will be asked to redo incorrect calculations until you have full understanding and completion.) Your instructor will grade this assignment. Please refer to the Rubric for this assignment as it shows that a dosage calculation MUST be 100% accurate for patient safety and proper medication administration.

You must also submit a written explanation of your understanding of the rationale of the importance behind accurate medication dosage calculation.

To turn the assignment in to the instructor you can submit online by saving and submitting (this is preferred) or on paper.

There are additional items below to help with your understanding of pharmacology math - use as needed!

[Accessibility](https://slcc.instructure.com/courses/314235/assignments/1920739?module_item_id=2614351) score: Low Click to improve [Pharmacology Math Assignment](https://slcc.instructure.com/courses/314235/assignments/1920739?module_item_id=2614351)

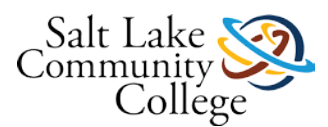

Helpful Items:

[Accessibility](https://slcc.instructure.com/courses/314235/assignments/1920739?module_item_id=2614351) score: High Click to improve [Medical Math Dosage Calculations Made Easy \(Helpful Hints Handout\)](https://slcc.instructure.com/courses/314235/assignments/1920739?module_item_id=2614351) The iXplain video lecture below reviews the information in the Powerpoint for medical math.  $iX$ plain (2).mp4 [Accessibility](https://slcc.instructure.com/courses/314235/assignments/1920739?module_item_id=2614351) score: Medium Click to improve [Medical Math Online Video Lecture Transcript.docx](https://slcc.instructure.com/courses/314235/assignments/1920739?module_item_id=2614351) [Accessibility](https://slcc.instructure.com/courses/314235/assignments/1920739?module_item_id=2614351) score: High Click to improve [Medical Math Dosage Calculation Made Easy Power Point.pptx](https://slcc.instructure.com/courses/314235/assignments/1920739?module_item_id=2614351) This visual item may give you better understanding of how to convert units within the Metric System. [Accessibility](https://slcc.instructure.com/courses/314235/assignments/1920739?module_item_id=2614351) score: Medium Click to improve [Conversion Within Metric System.pdf](https://slcc.instructure.com/courses/314235/assignments/1920739?module_item_id=2614351)

# **Kinn Chapter 34 Study Guide.pdf**

[Accessibility](https://slcc.instructure.com/courses/314235/files/43598213?module_item_id=2614352) score: Medium Click to improve [Download Kinn Chapter 34 Study Guide](https://slcc.instructure.com/courses/314235/files/43598213/download?download_frd=1)

### **Kinns Chapter 34 Practice Quiz**

### **Kinns Chapter 34: Pharmacology Math Test**

### **Kinns Chapter 34: Pharmacology Math Test**

### **Language of Medicine Module 21 Presentation**

[Accessibility](https://slcc.instructure.com/courses/314235/files/43597920?module_item_id=2614355) score: Medium Click to improve [Download Language of Medicine Module 21 Presentation](https://slcc.instructure.com/courses/314235/files/43597920/download?download_frd=1)

### **Language of Medicine Module 21 Study Guide**

[Accessibility](https://slcc.instructure.com/courses/314235/files/43597921?module_item_id=2614356) score: Low Click to improve [Download Language of Medicine Module 21 Study Guide](https://slcc.instructure.com/courses/314235/files/43597921/download?download_frd=1)

### **Language of Medicine Chapter 21: Section I Quiz**

**Language of Medicine Chapter 21: Section II Quiz** 

**Language of Medicine Chapter 21: Exam** 

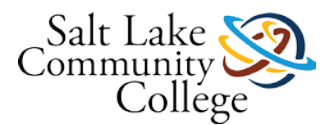

### **Pharmacology Math Practice Quiz**

### **Pharmacology Math Test**

### **Pharmspellist NEW**

[Accessibility](https://slcc.instructure.com/courses/314235/files/43598069?module_item_id=2614364) score: High Click to improve [Download pharmspellist NEW](https://slcc.instructure.com/courses/314235/files/43598069/download?download_frd=1)

### **Intro to Pharmacology Spelling Test**

### **Resources for Chapter 35**

#### **Prepare for Class, Clinical, or Lab**

Chapter Review Activities View (Links to an external [site.\)Links](http://coursewareobjects.elsevier.com/objects/elr/Kinn12e/chapterreviewactivities/?ch=35) to an external site. Clinical Skills Online Videos View (Links to an external [site.\)Links](http://coursewareobjects.elsevier.com/objects/elr/Kinn12e/clinicalskillsonlinevideos/) to an external site. Chapter Quiz View (Links to an external [site.\)Links](http://coursewareobjects.elsevier.com/objects/elr/Kinn12e/chapterquiz/?ch=35) to an external site. Content Updates [View](https://slcc.instructure.com/courses/259098/wiki/content-updates-4?module_item_id=1864251) Interactive Procedure Checklists View (Links to an external [site.\)Links](http://coursewareobjects.elsevier.com/objects/elr/Kinn12e/interactiveprocedurechecklists/?ch=35) to an external site. Medical Assisting Competency Challenge View (Links to an external [site.\)Links](http://coursewareobjects.elsevier.com/objects/elr/Kinn12e/MACC/) to an external site. Medical Terminology Audio Glossary View (Links to an external [site.\)Links](http://coursewareobjects.elsevier.com/objects/elr/Kinn12e/audioglossary/desktop.html) to an external site.

#### **Prepare for Exams**

Sample Certification Exams View (Links to an external [site.\)Links](http://coursewareobjects.elsevier.com/objects/elr/Kinn12e/samplecertificationexams/) to an external site.

#### **Prepare for Professional Practice**

Medisoft Exercises

View (Links to an external [site.\)Links](http://coursewareobjects.elsevier.com/objects/elr/Kinn12e/medisoftexercises/) to an external site.

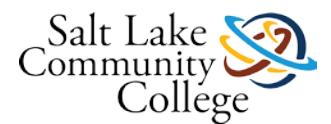

Practice Partner Activities

View (Links to an external [site.\)Links](http://coursewareobjects.elsevier.com/objects/elr/Kinn12e/practicepartneractivities/) to an external site.

Work Products

View (Links to an external [site.\)Links](http://coursewareobjects.elsevier.com/objects/elr/Kinn12e/workproducts/?ch=35) to an external site.

### **Module 7: Video Resources**

Click the links below to watch the videos listed on your checklist. Videos will open in a new window.

#### **Non-closed Captioned Videos:**

[Administering Non-Parenteral Drugs, Prescription Writing, and Inventory Procedures](http://flash.slcc.edu/vod/dlit/SAT/clinical-medical-assisting/MedAssist-DVD/Skills/Disk%202/D2_Skills-Pro9-Admin-drugs-prescript-invent.mp4) (Links to an external [site.\)Links](http://flash.slcc.edu/vod/dlit/SAT/clinical-medical-assisting/MedAssist-DVD/Skills/Disk%202/D2_Skills-Pro9-Admin-drugs-prescript-invent.mp4) to an external site. [Preparing and Administering Parenteral Medications](http://flash.slcc.edu/vod/dlit/SAT/clinical-medical-assisting/MedAssist-DVD/Skills/Disk%203/D3_Skills-Pro10-ParMed.mp4) (Links to an external site.)Links to an external site. [Oral Meds](http://flash.slcc.edu/vod/dlit/SAT/clinical-medical-assisting/c17-18-1OralMeds_medium.mp4) (Links to an external site.)Links to an external site. [Powdered Injectables](http://flash.slcc.edu/vod/dlit/SAT/clinical-medical-assisting/c17-Powderedinjectables_medium.mp4) (Links to an external site.)Links to an external site. [Using Tubex](http://flash.slcc.edu/vod/dlit/SAT/clinical-medical-assisting/c17-UsingaTubexforprefilled%20syringes_medium.mp4) (Links to an external site.)Links to an external site. [Ampules 18-2](http://flash.slcc.edu/vod/dlit/SAT/clinical-medical-assisting/c17-18-2Ampule_medium.mp4) (Links to an external site.)Links to an external site. Vial 18-3 (Links to an external [site.\)Links](http://flash.slcc.edu/vod/dlit/SAT/clinical-medical-assisting/c17-18-3-Vial.mp4) to an external site. [Intradermal Injections](http://flash.slcc.edu/vod/dlit/SAT/clinical-medical-assisting/c17-18-4intradermalinjections_medium.mp4) (Links to an external site.)Links to an external site. [Subcutaneous Injections](http://flash.slcc.edu/vod/dlit/SAT/clinical-medical-assisting/c17-18-5Subcutaneousinjections_medium.mp4) (Links to an external site.)Links to an external site. [Deltoid Intramuscular Injection](http://flash.slcc.edu/vod/dlit/SAT/clinical-medical-assisting/c17-18-6Deltoid-IntramuscularInjections_medium.mp4) (Links to an external site.)Links to an external site. [Gluteal Medial Intramuscular Injection](http://flash.slcc.edu/vod/dlit/SAT/clinical-medical-assisting/c17-18-6GlutealMedial-IntramuscularInjections_medium.mp4) (Links to an external site.)Links to an external site. [Vastus Lateralis Intramuscular Injections](http://flash.slcc.edu/vod/dlit/SAT/clinical-medical-assisting/c17-18-6VastusLateralis-IntramuscularInjections_medium.mp4) (Links to an external site.)Links to an external site. [Z-Track Injections](http://flash.slcc.edu/vod/dlit/SAT/clinical-medical-assisting/c17-18-7Z-tractInjections_medium.mp4) (Links to an external site.)Links to an external site. **Closed Captioned Videos:**

[Administering Non-Parenteral Drugs, Prescription Writing, and Inventory Procedures](http://flash.slcc.edu/vod/dlit/SAT/clinical-medical-assisting/MedAssist-CC-Files/Skills/Disk2/D2_Skills-Pro9-Admin-drugs-prescript-inventory-cc.mp4) (Links to an external [site.\)Links](http://flash.slcc.edu/vod/dlit/SAT/clinical-medical-assisting/MedAssist-CC-Files/Skills/Disk2/D2_Skills-Pro9-Admin-drugs-prescript-inventory-cc.mp4) to an external site.

[Preparing and Administering Parenteral Medications](http://flash.slcc.edu/vod/dlit/SAT/clinical-medical-assisting/MedAssist-CC-Files/Skills/Disk3/D3_Skills-Pro10-ParMed-cc.mp4) (Links to an external site.)Links to an external site.

[Oral Meds](http://flash.slcc.edu/vod/dlit/SAT/clinical-medical-assisting/MedAssist-CC/c17-18-1-OralMeds-med.mp4) (Links to an external site.)Links to an external site.

[Powdered Injectables](http://flash.slcc.edu/vod/dlit/SAT/clinical-medical-assisting/MedAssist-CC/c17-Powdered-injectables-med-cc.mp4) (Links to an external site.)Links to an external site.

[Using Tubex](http://flash.slcc.edu/vod/dlit/SAT/clinical-medical-assisting/MedAssist-CC/c17-Using-a-Tubex-for-prefilled-syringes-med-cc.mp4) (Links to an external site.)Links to an external site.

[Ampules 18-2](http://flash.slcc.edu/vod/dlit/SAT/clinical-medical-assisting/MedAssist-CC/c17-18-2-Ampule-med.mp4) (Links to an external site.)Links to an external site.

Vial 18-3 (Links to an external [site.\)Links](http://flash.slcc.edu/vod/dlit/SAT/clinical-medical-assisting/MedAssist-CC/c17-18-3-Vial2.mp4) to an external site.

[Intradermal Injections](http://flash.slcc.edu/vod/dlit/SAT/clinical-medical-assisting/MedAssist-CC/c17-18-4-intradermal-injections-med.mp4) (Links to an external site.)Links to an external site.

[Subcutaneous Injections](http://flash.slcc.edu/vod/dlit/SAT/clinical-medical-assisting/MedAssist-CC/c17-18-5-Subcutaneous-injections-med-cc.mp4) (Links to an external site.)Links to an external site.

[Deltoid Intramuscular Injection](http://flash.slcc.edu/vod/dlit/SAT/clinical-medical-assisting/MedAssist-CC/c17-18-6-Deltoid-Intramuscular-Injections-med-cc.mp4) (Links to an external site.)Links to an external site.

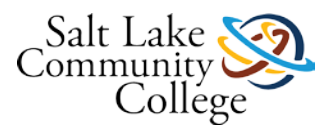

Gluteal [Medial Intramuscular Injection](http://flash.slcc.edu/vod/dlit/SAT/clinical-medical-assisting/MedAssist-CC/c17-18-6-Gluteal-Medial-Intramuscular-Injections-med-cc.mp4) (Links to an external site.)Links to an external site. [Vastus Lateralis Intramuscular Injections](http://flash.slcc.edu/vod/dlit/SAT/clinical-medical-assisting/MedAssist-CC/c17-18-6-Vastus-Lateralis-Intramuscular-Injections-med-cc.mp4) (Links to an external site.)Links to an external site. [Z-Track Injections](http://flash.slcc.edu/vod/dlit/SAT/clinical-medical-assisting/MedAssist-CC/c17-18-7-z-tract-Injections-med-cc.mp4) (Links to an external site.)Links to an external site.

# **KCMA 0135 Module 7 ChecklistUPDATE 9.13**

[Accessibility](https://slcc.instructure.com/courses/314235/files/43598090?module_item_id=2614369) score: Medium Click to improve [Download KCMA 0135 Module 7 ChecklistUPDATE 9.13](https://slcc.instructure.com/courses/314235/files/43598090/download?download_frd=1)

# **KCMA 0135 Module 7 Skills Sheet 3.31.14**

[Accessibility](https://slcc.instructure.com/courses/314235/files/43598113?module_item_id=2614370) score: Medium Click to improve [Download KCMA 0135 Module 7 Skills Sheet 3.31.14](https://slcc.instructure.com/courses/314235/files/43598113/download?download_frd=1)

# **Kinn Chapter 35 Presentation**

[Accessibility](https://slcc.instructure.com/courses/314235/files/43598102?module_item_id=2614371) score: Medium Click to improve [Download Kinn Chapter 35 Presentation](https://slcc.instructure.com/courses/314235/files/43598102/download?download_frd=1)

# **Kinn Chapter 35 Study Guide**

[Accessibility](https://slcc.instructure.com/courses/314235/files/43598211?module_item_id=2614372) score: Medium Click to improve [Download Kinn Chapter 35 Study Guide](https://slcc.instructure.com/courses/314235/files/43598211/download?download_frd=1)

# **The Six Rights of Medication Administration**

[Accessibility](https://slcc.instructure.com/courses/314235/files/43598076?module_item_id=2614373) score: Low Click to improve [Download The Six Rights of Medication Administration](https://slcc.instructure.com/courses/314235/files/43598076/download?download_frd=1)

# **1Paremedinjectprot**

[Accessibility](https://slcc.instructure.com/courses/314235/files/43598066?module_item_id=2614374) score: Perfect Click to improve [Download 1paremedinjectprot](https://slcc.instructure.com/courses/314235/files/43598066/download?download_frd=1)

# **Kinns Chapter 35 Practice Quiz**

### **Kinns Chapter 35: Administering Medications Test**

### **9Medication\_Calculations\_1**

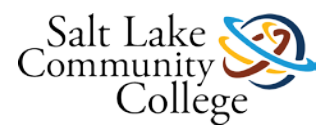

[Accessibility](https://slcc.instructure.com/courses/314235/files/43597954?module_item_id=2614377) score: Perfect Click to improve [Download 9Medication\\_Calculations\\_1](https://slcc.instructure.com/courses/314235/files/43597954/download?download_frd=1)

# **9.5Medications\_calculations\_ANSWER Medication\_Prep\_and\_Admin\_Worksheet\_Answ**

[Accessibility](https://slcc.instructure.com/courses/314235/files/43597931?module_item_id=2614378) score: High Click to improve

[Download 9.5Medications\\_calculations\\_ANSWER Medication\\_Prep\\_and\\_Admin\\_Worksheet\\_Answ](https://slcc.instructure.com/courses/314235/files/43597931/download?download_frd=1)

### **Oral and Powdered Medication Assignments**

[Accessibility](https://slcc.instructure.com/courses/314235/files/43597949?module_item_id=2614379) score: Perfect Click to improve [Download Oral and Powdered Medication Assignments](https://slcc.instructure.com/courses/314235/files/43597949/download?download_frd=1)

# **Procedure 35-3 Administer Oral Medication**

PublishedCan't unpublish [missing %{name} value] if there are student submissions

For your final pass off of Administration of Oral Medications use Procedure 35-3 from your Procedure Checklist Manual as your guide to the procedure. This is also what your instructor will use as a grading tool as you calculate and demonstrate.

The medication indicated is HydroDiruil (Hydorcholorothiazide). You will find tablets to match this medication in the 'Medication Cabinet' within your classroom. For the oral liquid medication demonstration please use the bottle marked Lasix (Furosemide) instead of HydroDiuril, but use the same dosage of 100 mg PO as indicated in the manual.

### **Resources for Chapter 50**

#### **Prepare for Class, Clinical, or Lab**

Chapter Review Activities View (Links to an external [site.\)Links](http://coursewareobjects.elsevier.com/objects/elr/Kinn12e/chapterreviewactivities/?ch=50) to an external site. Clinical Skills Online Videos View (Links to an external [site.\)Links](http://coursewareobjects.elsevier.com/objects/elr/Kinn12e/clinicalskillsonlinevideos/) to an external site. Chapter Quiz View (Links to an external [site.\)Links](http://coursewareobjects.elsevier.com/objects/elr/Kinn12e/chapterquiz/?ch=50) to an external site. Content Updates [View](https://slcc.instructure.com/courses/259098/wiki/content-updates-4?module_item_id=1864251) Interactive Procedure Checklists View (Links to an external [site.\)Links](http://coursewareobjects.elsevier.com/objects/elr/Kinn12e/interactiveprocedurechecklists/?ch=50) to an external site.

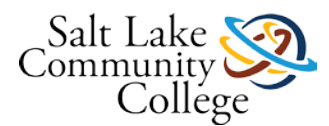

Medical Assisting Competency Challenge View (Links to an external [site.\)Links](http://coursewareobjects.elsevier.com/objects/elr/Kinn12e/MACC/) to an external site. Medical Terminology Audio Glossary View (Links to an external [site.\)Links](http://coursewareobjects.elsevier.com/objects/elr/Kinn12e/audioglossary/desktop.html) to an external site.

#### **Prepare for Exams**

Sample Certification Exams View (Links to an external [site.\)Links](http://coursewareobjects.elsevier.com/objects/elr/Kinn12e/samplecertificationexams/) to an external site.

#### **Prepare for Professional Practice**

Medisoft Exercises View (Links to an external [site.\)Links](http://coursewareobjects.elsevier.com/objects/elr/Kinn12e/medisoftexercises/) to an external site. Practice Partner Activities View (Links to an external [site.\)Links](http://coursewareobjects.elsevier.com/objects/elr/Kinn12e/practicepartneractivities/) to an external site. Work Products View (Links to an external [site.\)Links](http://coursewareobjects.elsevier.com/objects/elr/Kinn12e/workproducts/?ch=50) to an external site.

### **Module 8: Video Resources**

Click the links below to watch the videos listed on your checklist. Videos will open in a new window.

#### **Non-closed Captioned Videos:**

[Therapeutic and Rehabilitative Procedures](http://flash.slcc.edu/vod/dlit/SAT/clinical-medical-assisting/MedAssist-DVD/Skills/Disk%202/D2_Skills-Pro7-ther-rehab.mp4) (Links to an external site.)Links to an external site.

#### **Closed Captioned Videos:**

[Therapeutic and Rehabilitative Procedures](http://flash.slcc.edu/vod/dlit/SAT/clinical-medical-assisting/MedAssist-CC-Files/Skills/Disk2/D2_Skills-Pro7-ther-rehab-cc.mp4)

### **Module 8 Checklist**

[Accessibility](https://slcc.instructure.com/courses/314235/files/43598094?module_item_id=2614385) score: High Click to improve [Download Module 8 Checklist](https://slcc.instructure.com/courses/314235/files/43598094/download?download_frd=1)

### **Module 8 Skills Sheet UPDATE 5.6.13**

[Accessibility](https://slcc.instructure.com/courses/314235/files/43598116?module_item_id=2614386) score: High Click to improve [Download Module 8 Skills Sheet UPDATE 5.6.13](https://slcc.instructure.com/courses/314235/files/43598116/download?download_frd=1)

### **Kinn Chapter 50 Presentation**

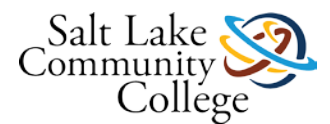

[Accessibility](https://slcc.instructure.com/courses/314235/files/43598105?module_item_id=2614387) score: Medium Click to improve [Download Kinn Chapter 50 Presentation](https://slcc.instructure.com/courses/314235/files/43598105/download?download_frd=1)

# **Kinn Chapter 50 Study Guide**

[Accessibility](https://slcc.instructure.com/courses/314235/files/43598215?module_item_id=2614388) score: Medium Click to improve [Download Kinn Chapter 50 Study Guide](https://slcc.instructure.com/courses/314235/files/43598215/download?download_frd=1)

# **Diagnostic Testing Assignment**

PublishedCan't unpublish [missing %{name} value] if there are student submissions

Using the following handout read and familiarize yourself with the different diagnostic tests, the patient preparation necessary, why these tests might be ordered and where they are scheduled.

Check with your instructor to determine how to complete the needed competency. According to your instructors preference you may be required to verbalize to the instructor the requirements of each type of exam OR complete the attached written assignment.

Information to be reviewed: [Accessibility](https://slcc.instructure.com/courses/314235/assignments/1920738?module_item_id=2614389) score: Medium Click to improve [Diagnostic Testing Assignment.pdf](https://slcc.instructure.com/courses/314235/assignments/1920738?module_item_id=2614389)

Written Option (dependent upon instructor's preference):

Print and complete the questions using the items below and referencing the information above.

[Accessibility](https://slcc.instructure.com/courses/314235/assignments/1920738?module_item_id=2614389) score: Medium Click to improve [Diagnostic Testing Scenarios.pdf](https://slcc.instructure.com/courses/314235/assignments/1920738?module_item_id=2614389)

[Accessibility](https://slcc.instructure.com/courses/314235/assignments/1920738?module_item_id=2614389) score: Low Click to improve [Insurance Referral Resource and Lab Resource.pdf](https://slcc.instructure.com/courses/314235/assignments/1920738?module_item_id=2614389)

### **Kinns Chapter 50 Practice Quiz**

#### **Instructions**

Read the questions carefully and choose the best answers.

### **Kinns Chapter 50: Assisting in Diagnostic Imaging Test**

#### **Instructions**

Read the questions carefully and choose the best answers.

# **Spelling List**

[Accessibility](https://slcc.instructure.com/courses/314235/files/43598050?module_item_id=2614392) score: High Click to improve [Download Spelling List](https://slcc.instructure.com/courses/314235/files/43598050/download?download_frd=1)

### **Therapeutic & Rehabilitative Spelling Test**

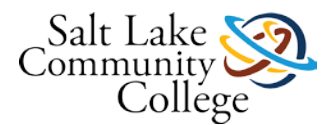

#### **Instructions**

Click the play button and listen to the word. Type the word carefully.

# **Module 9 Checklist.pdf**

[Accessibility](https://slcc.instructure.com/courses/314235/files/43598077?module_item_id=2614394) score: High Click to improve [Download Module 9 Checklist](https://slcc.instructure.com/courses/314235/files/43598077/download?download_frd=1)

### **Module 9 Skills Sheet.pdf**

[Accessibility](https://slcc.instructure.com/courses/314235/files/43598115?module_item_id=2614395) score: High Click to improve [Download Module 9 Skills Sheet](https://slcc.instructure.com/courses/314235/files/43598115/download?download_frd=1)

### **Language of Medicine Module 20 Presentation.pdf**

[Accessibility](https://slcc.instructure.com/courses/314235/files/43597919?module_item_id=2614396) score: Medium Click to improve [Download Language of Medicine Module 20 Presentation](https://slcc.instructure.com/courses/314235/files/43597919/download?download_frd=1)

### **Language of Medicine Module 20 Study Guide.pdf**

[Accessibility](https://slcc.instructure.com/courses/314235/files/43597918?module_item_id=2614397) score: Low Click to improve [Download Language of Medicine Module 20 Study Guide](https://slcc.instructure.com/courses/314235/files/43597918/download?download_frd=1)

### **Language of Medicine Chapter 20: Section I Quiz**

### **Language of Medicine Chapter 20: Section II Quiz**

### **Language of Medicine Chapter 20: Exam**

### **Abbreviation Test**

#### **Instructions**

Read the questions carefully and choose the best answers.